# **Le System Call di Unix/Linux**

*11 Febbraio 2005*

### **Dual mode**

- ü **Il S.O. esegue in modo** *kernel***.**
- ü **Ogni programma utente esegue in** *user mode*
- ü **Quando un programma utente tenta l'esecuzione di una istruzione privilegiata, viene generato un** *trap***.**

**Come puo` un programma di utente richiedere l'esecuzione di istruzioni privilegiate (ad esempio, I/O)?**

Ë **chiamata a** *system call*

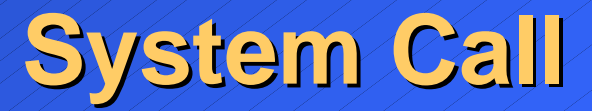

**Per ottenere l'esecuzione di istruzioni privilegiate, un programma di utente deve chiamare una System Call:**

**1. invio di un'interruzione software al S.O.**

- **2. Salvataggio dello stato (PC, registri, bit di modo, etc.) del programma chiamante e trasferimento del controllo al S.O.**
- **3. Il S.O. esegue in modo kernel l'operazione richiesta**
- **4. al termine dell'operazione, il controllo ritorna al programma chiamante (ritorno al modo user)**

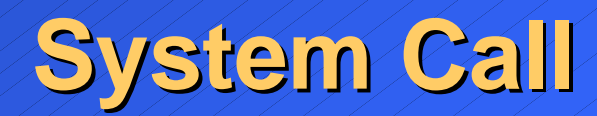

**Programma utente**

#### **system call: read( )**

#### **Interrupt SW**

**(salvataggio dello stato del programma utente)**

**ripristino dello stato del programma utente**

**User mode**

**Kernel mode**

**Routine di gestione dell'interruzione**

**Esecuzione dell'operazione read**

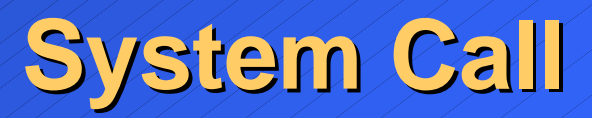

### *Interfaccia di programmazione (API) per:*

- <sup>ß</sup> **Gestione dei processi/thread**
- <sup>ß</sup> **Sincronizzazione**
- <sup>ß</sup> **Comunicazione**
- <sup>ß</sup> **Gestione del file system**

<sup>ß</sup> **…**

# **Gestione dei processi Unix**

## **Processi Unix**

**Caratteristiche del processo Unix:** <sup>ß</sup> **processo pesante con codice** *rientrante***:** » **dati non condivisi** » **codice condivisibile con altri processi** <sup>ß</sup> **funzionamento dual mode:** » **processi di utente (modo** *user***)**

» **processi di sistema (modo** *kernel***)**

F**diverse potenzialità e, in particolare, diversa visibilità della memoria.**

# **Immagine di un processo Unix**

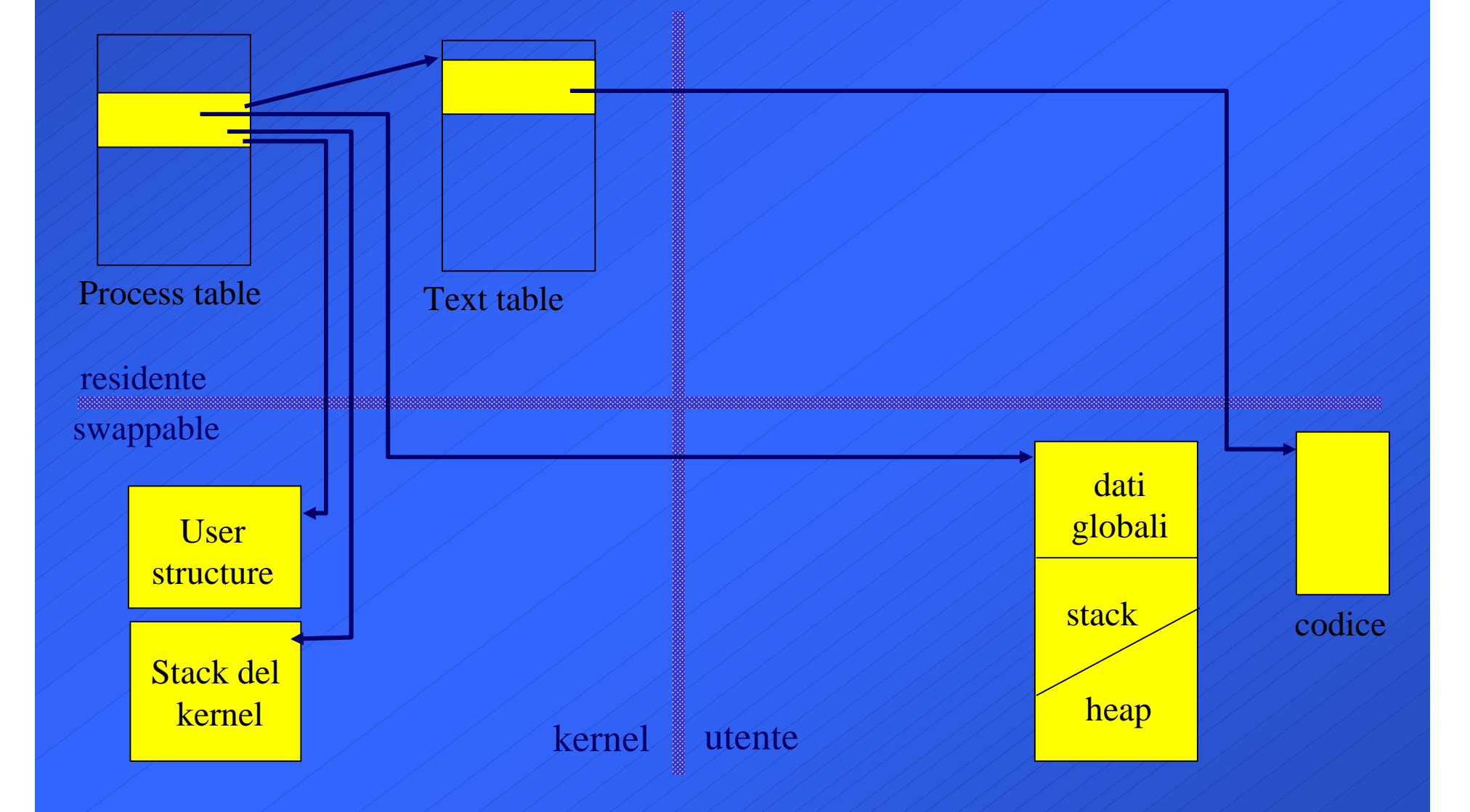

# **System Call per la gestione di Processi**

**Chiamate di sistema per:**

- <sup>ß</sup> creazione di processi: **fork()**
- $\cdot$  sostituzione di codice e dati: exec.
- <sup>ß</sup> terminazione: **exit()**
- <sup>ß</sup> sospensione in attesa della terminazione di figli: **wait()**

**N.B.** Le system call di Unix sono attivabili attraverso funzioni di librerie C standard: **fork(), exec(),** etc. sono quindi funzioni di libreria che chiamano le system call corrispondenti.

## **Creazione di processi: fork()**

- ü La funzione **fork()** consente a un processo di generare un processo figlio:
	- <sup>ß</sup> padre e figlio **condividono** lo stesso **codice**
	- <sup>ß</sup> il figlio *eredita* una **copia dei dati** (di utente e di kernel) del padre

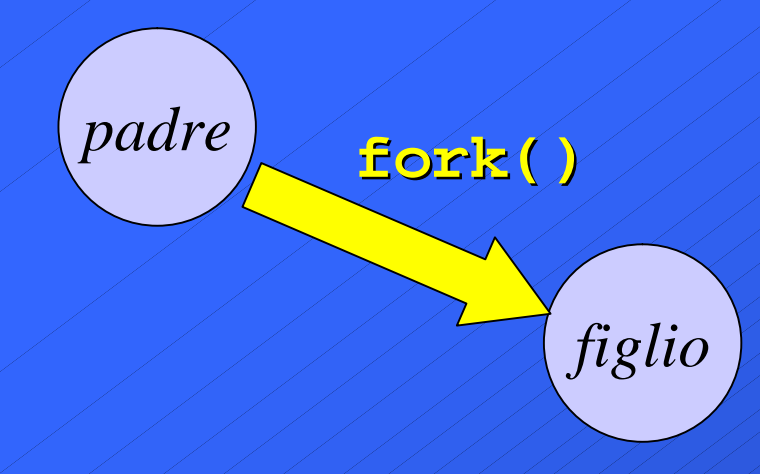

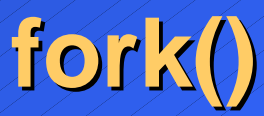

#### **int fork(void);**

- la **fork** non richiede parametri
- restituisce un intero che:
	- » per il processo creato vale **0**
	- » per il processo padre è un valore **positivo** che rappresenta il **PID** del processo figlio
	- » è un valore **negativo** in caso di errore (la creazione non è andata a buon fine)

# **Effetti della fork()**

- <sup>ß</sup> Allocazione di una **nuova process structure** nella process table associata al processo figlio e sua inizializzazione
- <sup>ß</sup> Allocazione di una **nuova user structure** nella quale viene copiata la user structure del padre
- <sup>ß</sup> Allocazione dei **segmenti di dati e stack** del figlio nei quali vengono copiati dati e stack del padre
- <sup>ß</sup> Aggiornamento della **text structure** del codice eseguito (condiviso col padre): incremento del contatore dei processi, etc.

# **Effetti della fork()**

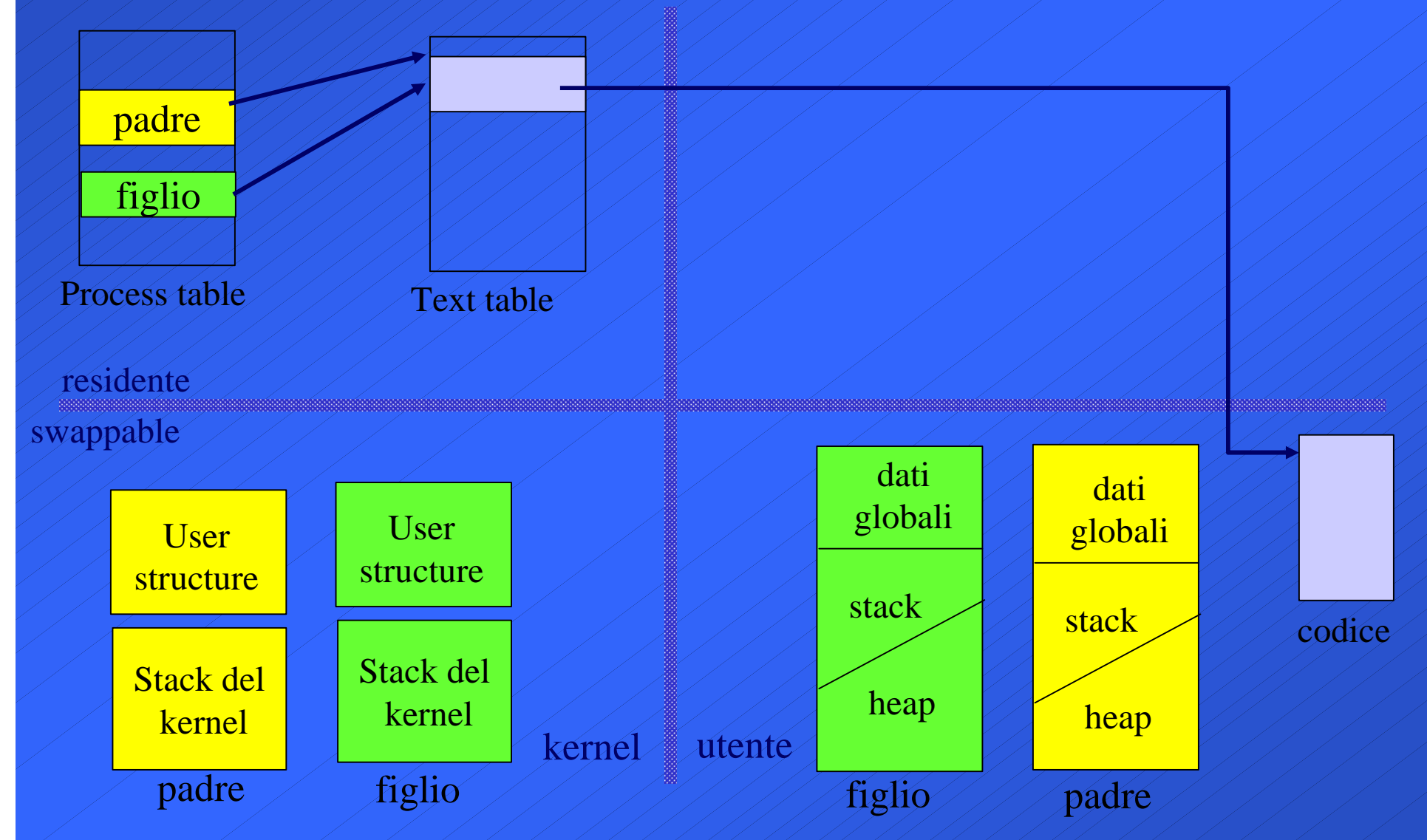

### **fork(): esempio**

```
#include <stdio.h>
main()
{ int pid;
   pid=fork();
   if (pid==0)
    { /* codice figlio */
   printf("Sono il figlio ! (pid: %d)\n", getpid());
   }
   else if (pid>0)
     { /* codice padre */
    printf("Sono il padre: pid di mio figlio: %d\n", pid);
   ....
     }
  else printf("Creazione fallita!");
 }
NB: la system call getpid ritorna il pid del processo che la chiama.
```
**Relazione Padre-Figlio in Unix Dopo una fork():**

#### <sup>ß</sup> **concorrenza:**

» padre e figlio procedono in parallelo

#### <sup>ß</sup> **lo spazio degli indirizzi è duplicato :**

» ogni variabile del figlio è inizializzata con il valore assegnatole dal padre prima della fork()

#### <sup>ß</sup> la **user structure** è duplicata **:**

- » le risorse allocate al padre (ad esempio, i file aperti) prima della generazione sono condivise con i figli
- » le informazioni per la gestione dei segnali sono le stesse per padre e figlio (associazioni segnali-handler)
- » il figlio nasce con lo stesso Program Counter del padre: la prima istruzione eseguita dal figlio è quella che segue immediatamente la fork().

## **Terminazione di processi**

Un processo può terminare: ü **involontariamente**:

> » tentativi di azioni illegali » interruzione mediante segnale salvataggio dell'immagine nel file core

#### ü **volontariamente**:

» chiamata alla funzione **exit()**

» esecuzione dell'ultima istruzione

### **exit( )**

#### **void exit(int status);**

- la funzione **exit** prevede un parametro (**status**) mediante il quale il processo che termina può comunicare al padre informazioni sul suo stato di terminazione (ad es., l'esito della sua esecuzione).
- è sempre una chiamata senza ritorno

### **exit()**

#### **Effetti di una exit():**

- chiusura dei file aperti non condivisi
- terminazione del processo:
	- » se il processo che termina ha **figli in esecuzione**, il processo **init** adotta i figli dopo la terminazione del padre (nella process structure di ogni figlio al pid del processo padre viene assegnato il valore 1 (pid di init)
	- » se il processo **termina prima che il padre ne rilevi lo stato di terminazione** (con la system call **wait),**  il processo passa nello stato **zombie**.

NB. Quando termina un processo adottato da **init**, il processo init rileva automaticamente il suo stato di terminazione -> i processi figli di **init** non diventano mai zombie !

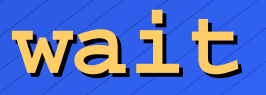

ü Lo stato di terminazione può essere rilevato dal processo padre, mediante la system call **wait():**

**int wait(int \*status);**

- <sup>ß</sup> **il parametro status è l'indirizzo della variabile in cui viene memorizzato lo stato di terminazione del figlio**
- <sup>ß</sup> **il risultato prodotto dalla wait è il pid del processo terminato, oppure un codice di errore (<0)**

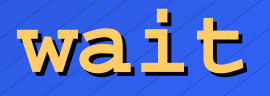

### **Effetti della system call wait(&status):**

- <sup>ß</sup> il processo che la chiama può avere figli in esecuzione:
	- » se tutti i figli non sono ancora terminati, il processo si sospende in attesa della terminazione del primo di essi
	- » se almeno un figlio è già terminato ed il suo stato non è stato ancora rilevato (cioè è in stato *zombie*), la **wait** ritorna immediatamente con il suo stato di terminazione (nella variabile **status**)
	- » se non esiste neanche un figlio, la **wait** non è sospensiva e ritorna un codice di errore (valore ritornato < 0).

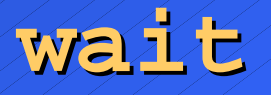

**Rilevazione dello stato:** in caso di terminazione di un figlio, la variabile status raccoglie il suo stato di terminazione; nell'ipotesi che lo stato sia un intero a 16 bit:

- » se il byte meno significativo di status è zero, il più significativo rappresenta lo stato di terminazione (terminazione volontaria, ad esempio con **exit**)
- » in caso contrario, il byte meno significativo di status descrive il segnale che ha terminato il figlio (terminazione involontaria).

#### **wait & exit: esempio**

```
main()
{int pid, status;
pid=fork();
if (pid==0)
  {printf("figlio");
  exit(0);
}
else{ pid=wait(&status);
       printf("terminato processo figlio n.%d", pid);
       if ((char)status==0) 
       printf("term. volontaria con stato %d", status>>8);
       else printf("terminazione involontaria per segnale 
                     %d\n", (char)status);
```
**}**

**}**

#### **wait**

- ü **Rilevazione dello stato:** e` necessario conoscere la rappresentazione di **status:**
	- $\overline{\cdot}$  lo standard Posix.1 prevede delle macro (definite nell'header file **<sys/wait.h>** per l'analisi dello stato di terminazione. In particolare:
		- **WIFEXITED(status):** restituisce vero, se il processo figlio è terminato volontariamente: in questo caso la macro **WEXITSTATUS(status)** restituisce lo stato di terminazione.
		- **WIFSIGNALED(status):**restituisce vero, se il processo figlio è terminato involontariamente
		- in questo caso la macro **WTERMSIG(status)** restituisce il numero dell'interruzione SW che ha causato la terminazione.

### **wait & exit: esempio**

```
#include <sys/wait.h>
main()
{int pid, status;
pid=fork();
if (pid==0)
  {printf("figlio");
  exit(0);
}
else{ pid=wait(&status);
       if (WIFEXITED(status))
             printf("Terminazione volontaria di %d con 
                    stato %d\n", pid, WEXITSTATUS(status));
       else if (WIFSIGNALED(status))
             printf("terminazione involontaria per segnale 
                     %d\n", WTERMSIG(status)); }
```
**}**

### **System call exec**

 $\bullet$  Mediante la fork i processi padre e figlio condividono il codice e lavorano su aree dati duplicate: in Unix è possibile differenziare il codice dei due processi mediante una system call della famiglia **exec**:

> **execl(), execle(), execlp(), execv(), execve(), execvp()..**

#### **Effetto principale di una exec:**

vengono sostituiti **codice** e **dati** del processo che chiama la system call, con codice e dati di un programma specificato come parametro della system call

**execl**

**int execl(char \*pathname, char \*arg0, .. char \*argN, (char\*)0);**

- •**pathname** è il nome (assoluto o relativo) dell'eseguibile da caricare
- •**arg0** è il nome del programma (argv[0])
- **arg1,..argN** sono gli argomenti da passare al programma
- •**(char \*)0** è il puntatore nullo che termina la lista.

### **Esempio: execl**

```
M-fosset - Sistemi Operativi 2004-2005
   main()
   {int pid, status;
   pid=fork();
   if (pid==0)
      {execl("/bin/ls", "ls","-l","pippo",(char *)0);
       printf("exec fallita!\n");
       exit(1);
   }
   else if (pid >0)
      { pid=wait(&status);
        /* gestione dello stato.. */
      }
   else printf("fork fallita!);
   }
   NB: in caso di successo, l' exec è una chiamata senza ritorno
```
# **Esempio: effetti della execl() sull'immagine**

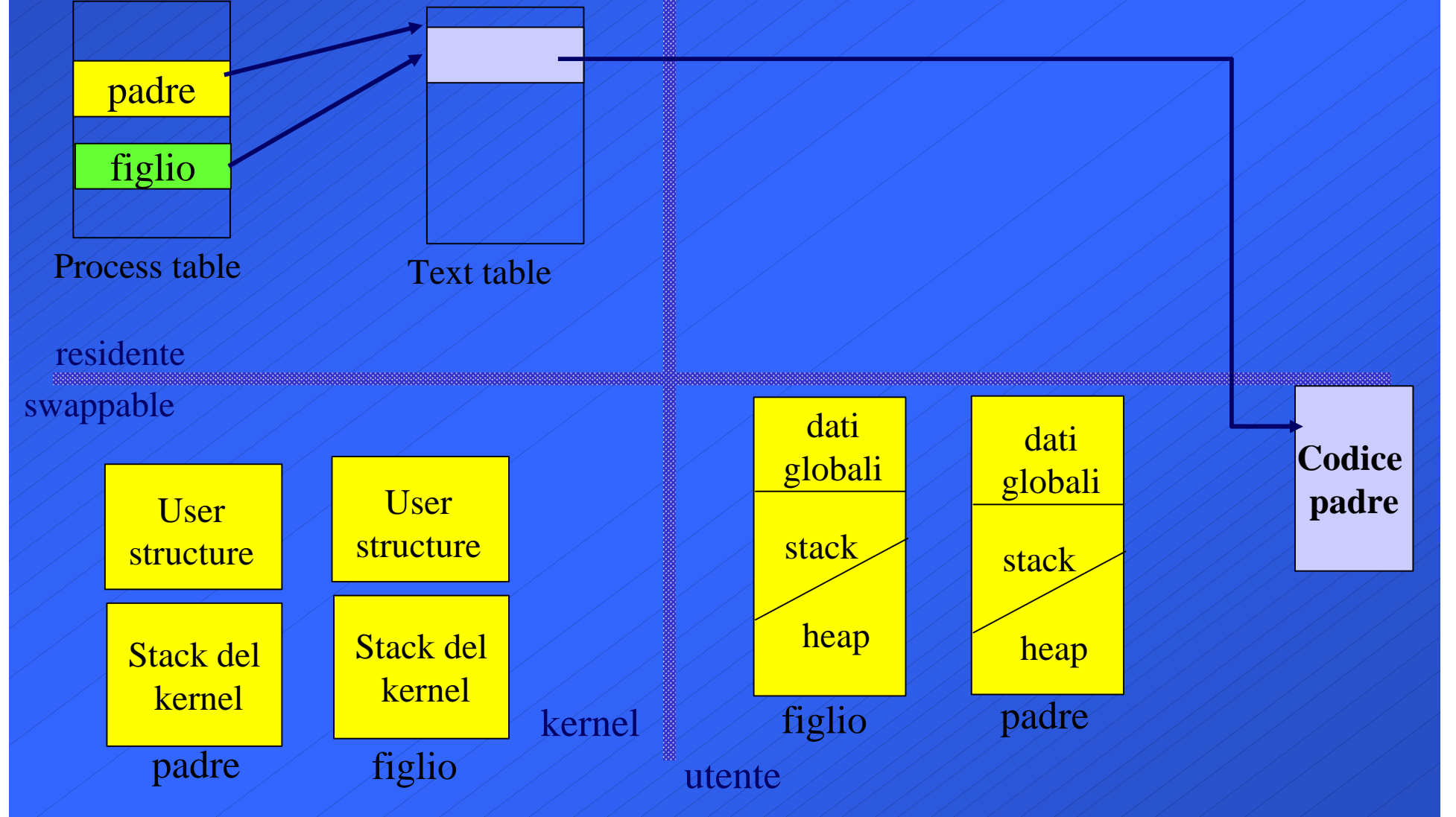

# **Esempio: effetti della execl() sull'immagine**

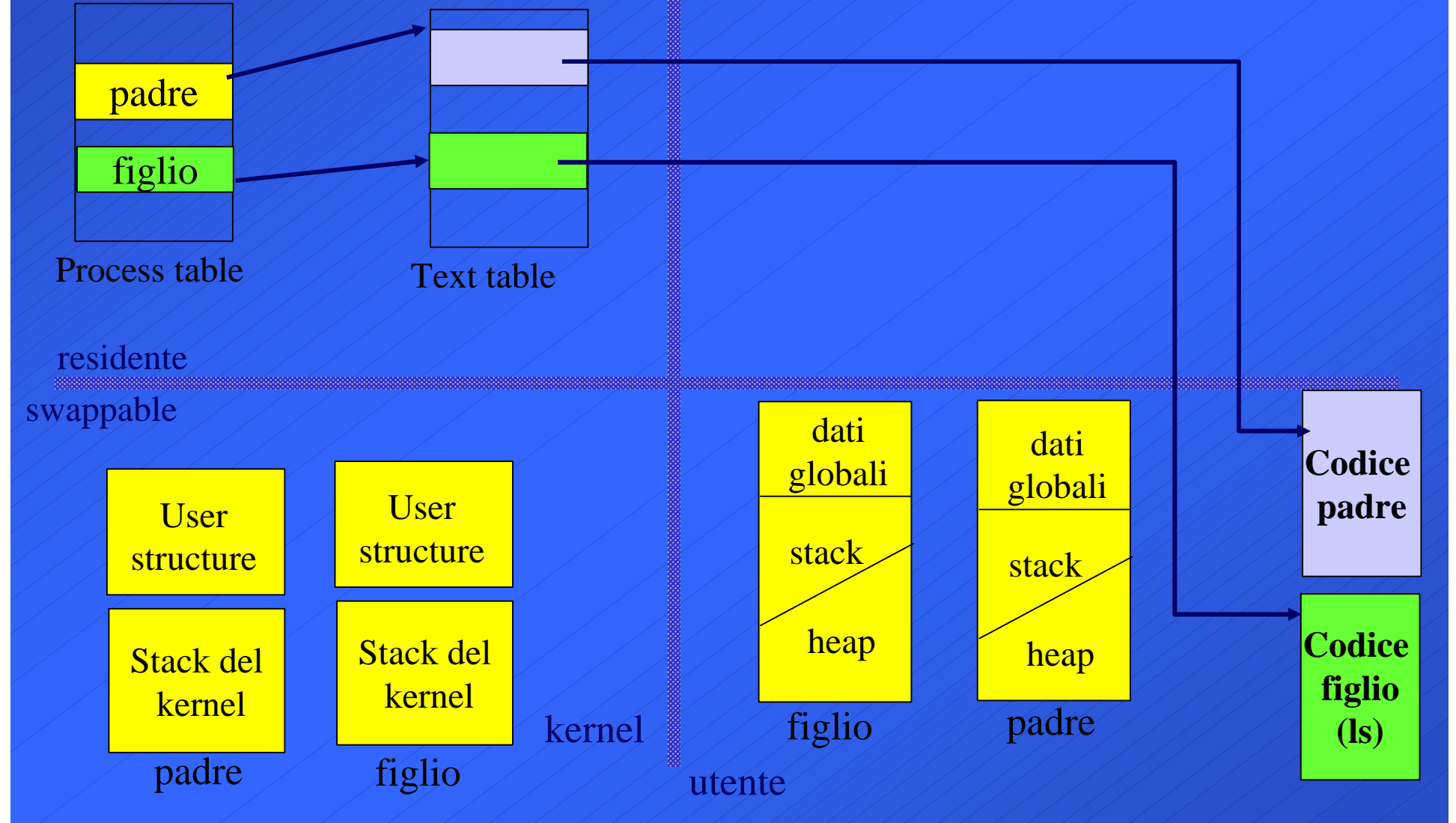

# **Esempio: effetti della execl() sull'immagine**

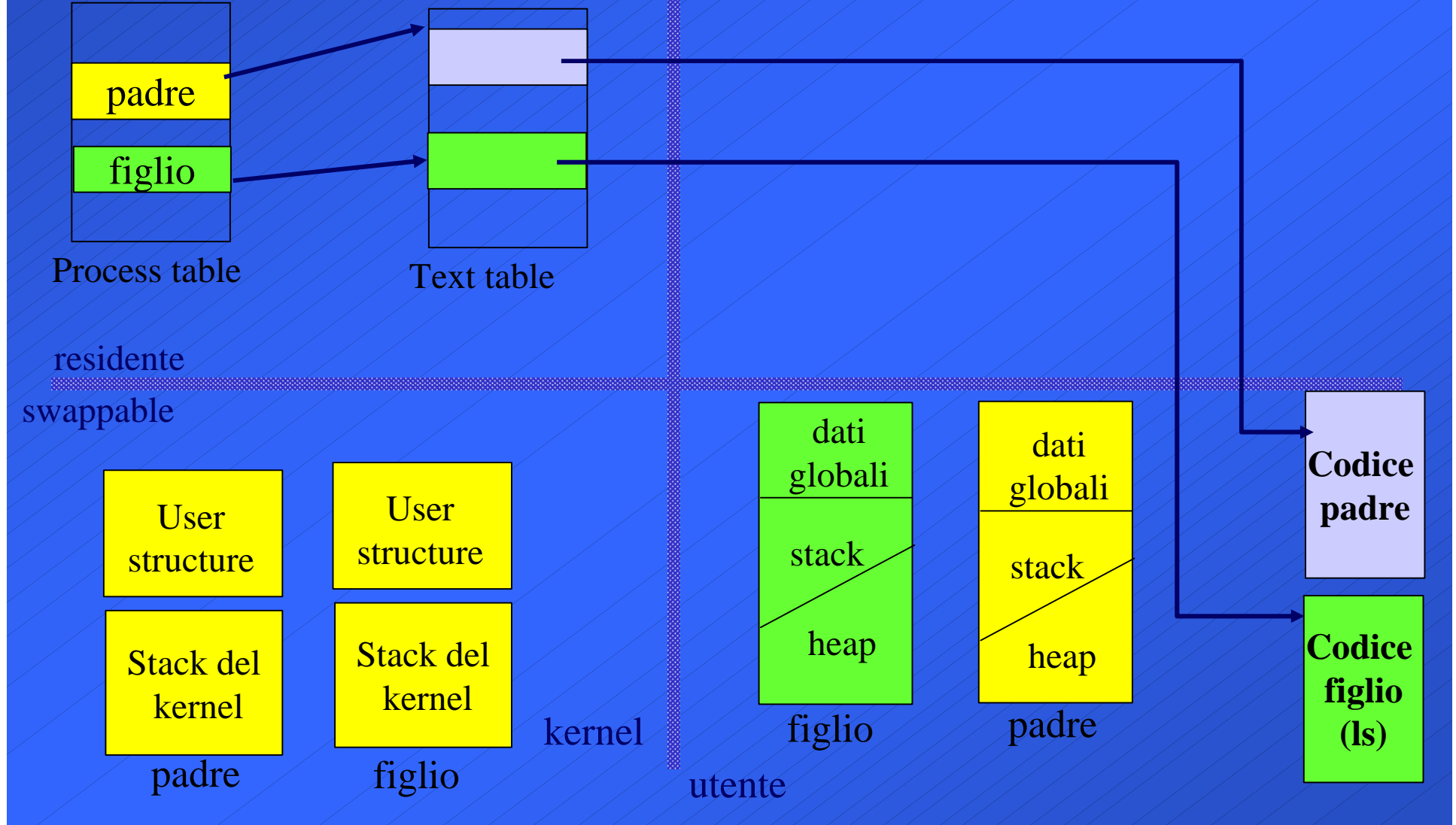

### **Effetti dell'exec**

#### **Il processo dopo l'exec:**

- <sup>ß</sup> mantiene la stessa **process structure (salvo le informazioni relative al codice)**:
	- » stesso pid

 $\sqrt{\frac{2}{n}}$ 

- » stesso pid del padre
- <sup>ß</sup> ha **codice**, **dati globali**, **stack** e **heap** nuovi
- <sup>ß</sup> riferisce una nuova **text structure**
- <sup>ß</sup> mantiene **user area** (**a parte PC e informazioni legate al codice**) e stack del kernel:
	- » mantiene le stesse risorse (es: file aperti)
	- » mantiene lo stesso *environment* (a meno che non sia execle o execve)

### **System call exec..**

#### **Varianti dell'exec: a seconda del suffisso**

- **l : gli argomenti da passare al programma da caricare vengono specificati mediante una LISTA di parametri (terminata da NULL) (es. execl())**
- **p: il nome del file eseguibile specificato come argomento della system call viene ricercato nel PATH contenuto nell'ambiente del processo (es. execlp())**
- **v : gli argomenti da passare al programma da caricare vengono specificati mediante un VETTORE di parametri(es. execv())**
- **e: la system call riceve anche un vettore (envp[]) che rimpiazza l'environment (path, direttorio corrente, etc.) del processo chiamante (es. execle())**

### **Esempio: execve**

**int execve(char \*pathname, char \*argV[], .. char \* env[]);**

- ß pathname è il nome (assoluto o relativo) dell'eseguibile da caricare
- ß argV è il vettore degli argomenti del programma da eseguire
- ß env è il vettore delle variabili di ambiente da sostituire all'ambiente del processo (contiene stringhe del tipo "VARIABILE=valore")

### **Esempio: execve**

```
M-fosset - Sistemi Operativi 2004-2005
}char *env[]={"USER=anna", "PATH=/home/anna/d1", (char
      *)0}; 
   char *argv[]={"ls","-l", "pippo", (char *)0};
   main()
   {int pid, status;
   pid=fork();
   if (pid==0)
      {execve("/bin/ls", argv, env);
       printf("exec fallita!\n");
       exit(1);
   }
   else if (pid >0)
        { pid=wait(&status); /* gestione dello stato.. */
      }
   else printf("fork fallita!);
```
# **Inizializzazione dei processi Unix**

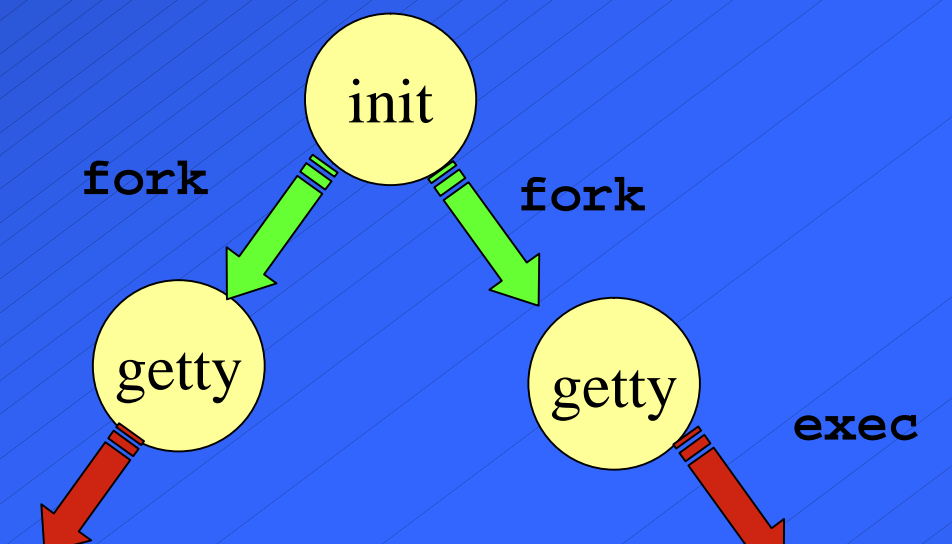

init genera un processo per ogni terminale (tty) collegato al sistema -> esecuzione del comando **getty**

- getty controlla l'accesso al sistema mediante l'esecuzione (exec) del comando **login**
- ü in caso di accesso corretto, login esegue lo **shell** (specificato dall'utente in /etc/passwd)

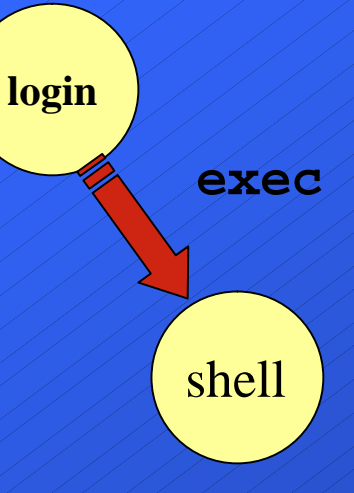

# **Interazione con l'utente tramite shell**

- **· Ogni utente può interagire con lo shell** mediante la specifica di comandi.
- ü Per ogni comando, lo shell genera un processo figlio dedicato all'esecuzione del comando:

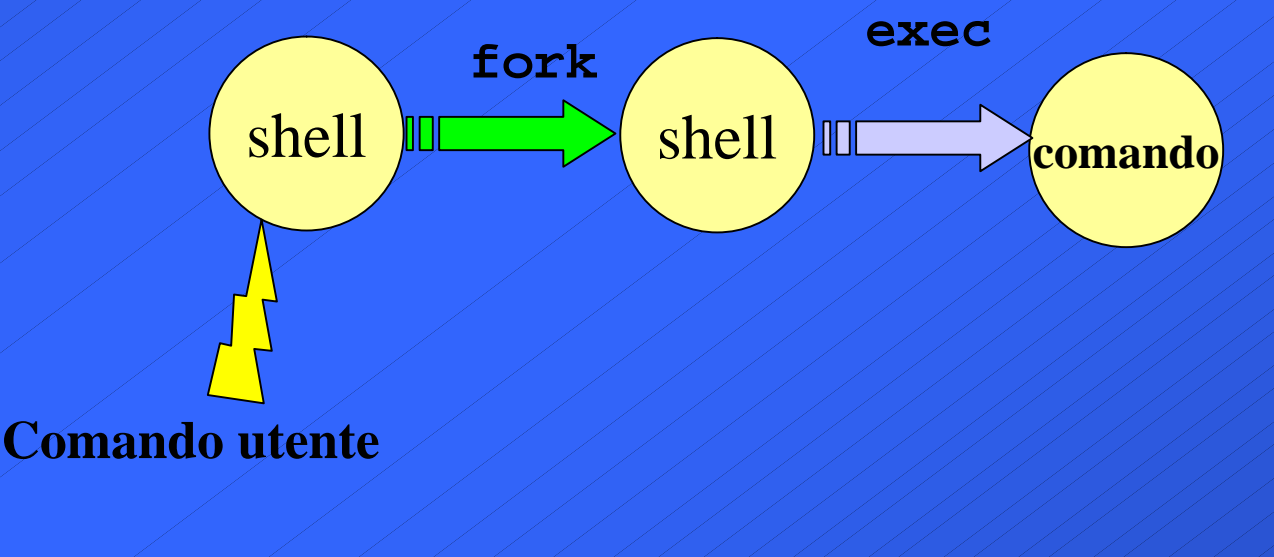
# **Relazione shell padre-shell figlio**

ü Per ogni comando, lo shell genera un figlio; possibilità di **due diversi comportamenti**:

> • il padre si pone in attesa della terminazione del figlio (esecuzione in *foreground*); es:

> > **ls - l pippo**

• il padre continua l'esecuzione concorrentemente con il figlio (esecuzione in *background*):

**ls - l pippo &**

# **Sincronizzazione tra processi in Unix: i segnali**

## **Sincronizzazione tra processi**

I processi interagenti possono avere bisogno di meccanismi **sincronizzazione**.

**Unix:** la sincronizzazione può realizzarsi mediante i segnali

## **Segnale**:

è un'**interruzione software** a un processo, che notifica un evento asincrono.

#### Per esempio segnali:

- generati da terminale (es. CTRL+C)
- generati da altri processi
- generati da eccezioni HW (violazione dei limiti di memoria, divisioni per 0, etc.)
- generati da condizioni SW (time-out, scrittura su pipe chiusa, etc.)

# **Segnali Unix**

- **Un segnale può essere inviato:** 
	- dal kernel a un processo
	- da un processo utente ad altri processi utente
	- (Es: comando **kill)**
- ü Quando un processo riceve un segnale, può comportarsi in **tre modi diversi**:
	- gestire il segnale con una funzione *handler* definita dal programmatore
	- eseguire un'azione predefinita dal S.O. (azione di *default*)
	- *ignorare* il segnale
	- ü Nei primi due casi, il processo **reagisce in modo asincrono** al segnale:
		- 1. interruzione dell'esecuzione
		- 2. esecuzione dell'azione associata al segnale ricevuto (*handler* o *default*)
		- 3. ritorno alla prossima istruzione del codice del processo interrotto

# **Segnali Unix/Linux**

- ü Per ogni realizzazione di Unix esistono vari tipi di segnale (per esempio, Linux ne prevede 32 segnali), ognuno identificato da un intero.
- Ogni segnale, è associato a un particolare evento e prevede una specifica **azione di default**.
- È possibile riferire i segnali con identificatori simbolici (**SIGxxx**):

**SIGKILL, SIGSTOP, SIGUSR1**, etc.

L'associazione tra nome simbolico e intero corrispondente (che dipende dalla versione di Unix) è specificata nell'header file **<signal.h>.**

# **Segnali Unix (linux): signal.h**

**#define SIGHUP 1 /\* Hangup (POSIX). Action: exit \*/ #define SIGINT 2 /\* Interrupt (ANSI). Action: exit \*/ #define SIGQUIT 3 /\* Quit (POSIX). Action: exit, core dump\*/ #define SIGILL 4 /\* Illegal instr.(ANSI).Action: exit,core dump \*/ ... #define SIGKILL 9 /\* Kill, unblockable (POSIX). Action: exit\*/ #define SIGUSR1 10 /\* User-defined signal 1 (POSIX). Action: exit\*/ #define SIGSEGV 11 /\* Segm. violation (ANSI). Act: exit,core dump \*/ #define SIGUSR2 12 /\* User-defined signal 2 (POSIX).Act: exit \*/ #define SIGPIPE 13 /\* Broken pipe (POSIX).Act: exit \*/ #define SIGALRM 14 /\* Alarm clock (POSIX). Act: exit \*/ #define SIGTERM 15 /\* Termination (ANSI). Act:exit\*/ ... #define SIGCHLD 17 /\* Child status changed (POSIX).Act: ignore \*/ #define SIGCONT 18 /\* Continue (POSIX).Act. ignore \*/ #define SIGSTOP 19 /\* Stop, unblockable (POSIX). Act: stop \*/**

## **Gestione dei segnali**

- ü Quando un processo riceve un segnale, può gestirlo in 3 modi diversi:
	- gestire il segnale con una funzione *handler* definita dal programmatore
	- eseguire un'azione predefinita dal S.O. (azione di *default*)
	- *ignorare* il segnale

**NB.** Non tutti i segnali possono essere gestiti esplicitamente dai processi: **SIGKILL** e **SIGSTOP** non sono nè intercettabili nè ignorabili.

> $\rightarrow$ qualunque processo, alla ricezione di SIGKILL o SIGSTOP esegue sempre l'**azione di default**.

## **System call signal**

Ogni processo può gestire esplicitamente un segnale utilizzando la system call **signal**:

**void (\* signal(int sig, void (\*func)()))(int);**

- **sig** è l'intero (o il nome simb.) che individua il segnale da gestire
- il parametro **func** è un puntatore a una funzione che indica l'azione da associare al segnale; in particolare **func** può:
	- » puntare alla routine di gestione dell'interruzione (*handler*)
	- » valere **SIG\_IGN** (nel caso di segnale ignorato)
	- » valere **SIG\_DFL** (nel caso di azione di default)
- ritorna un puntatore a funzione:
	- » al precedente gestore del segnale
	- » SIG\_ERR(-1), nel caso di errore

## **signal**

```
Ad esempio:
   #include <signal.h>
   void gestore(int);
   ...
  main()
   {...
   signal(SIGUSR1, gestore); /*SIGUSR1 gestito */
   ...
   signal(SIGUSR1, SIG_DFL); /*USR1 torna a default */
   signal(SIGKILL, SIG_IGN); /*errore! SIGKILL non è
                              ignorabile */
```
**...**

**}**

# **Routine di gestione del segnale (***handler***):**

## **Caratteristiche**:

<sup>ß</sup> l'*handler* prevede sempre **un parametro formale** di tipo **int** che rappresenta il numero del segnale effetivamente ricevuto. <sup>ß</sup> l'*handler* non restituisce alcun risultato

**void handler(int signum)**

**{ ....**

**}**

**....**

**return;**

# **Routine di gestione del segnale (***handler***):**

## **Struttura del programma**:

**}**

**}**

**#include <signal.h> void handler(int signum) { <istruzioni per la gestione del segnale> return;**

**main() { ...**

**signal(SIGxxx, handler);**

# **Gestione di segnali con handler**

- ü Non sempre l'associazione *segnale/handler* è durevole:
	- alcune implementazioni di Unix (BSD, SystemV r.3 e seg, Linux), prevedono che l'azione rimanga installata anche dopo la ricezione del segnale.
	- in alcune realizzazioni (SystemV, prime versioni), invece, dopo l'attivazione dell'handler ripristina automaticamente l'azione di default. In questi casi, per riagganciare il segnale all'handler:

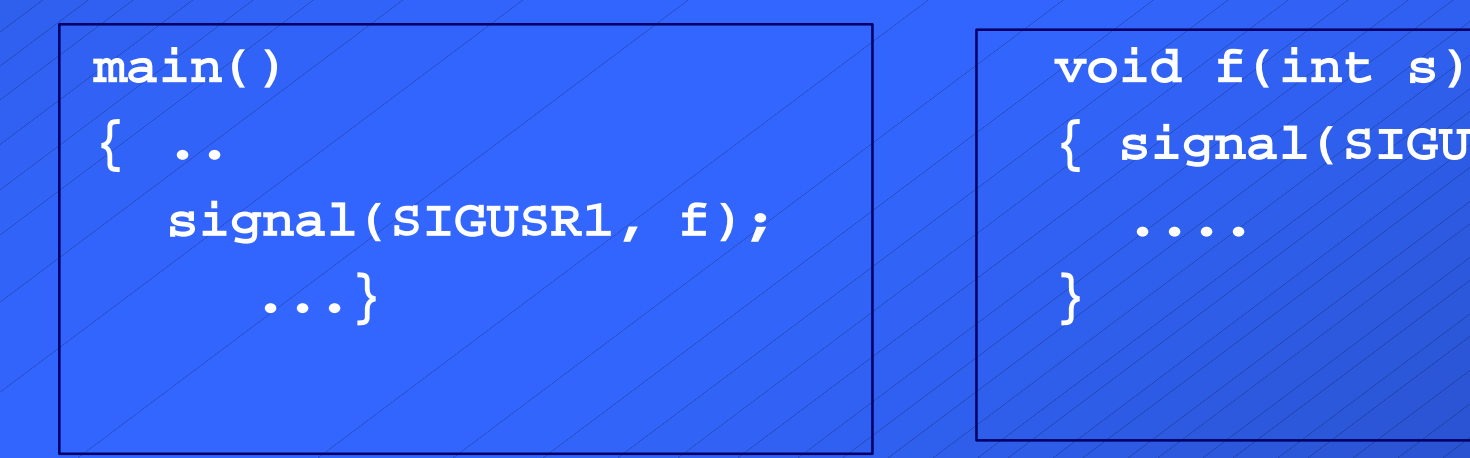

**{ .. { signal(SIGUSR1, f);**

## **Esempio: parametro del gestore**

**/\* file segnali1.c \*/ #include <signal.h> void handler(int);**

**main()**

**}**

**}**

**{ if (signal(SIGUSR1, handler)==SIG\_ERR) perror("prima signal non riuscita\n"); if (signal(SIGUSR2, handler)==SIG\_ERR) perror("seconda signal non riuscita\n"); for (;;);**

**void handler (int signum) { if (signum==SIGUSR1) printf("ricevuto sigusr1\n"); else if (signum==SIGUSR2) printf("ricevuto sigusr2\n");**

## **Esempio: gestore del SIGCHLD**

ü **SIGCHLD** è il segnale che il kernel invia a un processo padre quando un figlio termina. • È possibile svincolare il padre da un'attesa esplicita della terminazione del figlio, mediante un'apposita funzione *handler* per la gestione di **SIGCHLD**:

- la funzione *handler* verrà attivata in modo **asincrono** alla ricezione del segnale
- handler chiamerà la **wait** con cui il padre potrà raccogliere ed eventualmente gestire lo stato di terminazione del figlio

## **Esempio: gestore del SIGCHLD**

**#include <signal.h> void handler(int);**

```
main()
{ int PID, i;
  PID=fork();
   if (PID>0) /* padre */
       { signal(SIGCHLD,handler); 
       for (i=0; i<10000000; i++); /* attività del padre*/
        exit(0); }
   else /* figlio */
       { for (i=0; i<1000; i++); /* attività del figlio*/
       exit(1); }
```

```
void handler (int signum)
{ int status;
 wait(&status);
 printf("stato figlio:%d\n", status>>8);}
```
**}**

# **Segnali & fork**

**Le associazioni segnali-azioni vengono registrate nella**  *User Area* **del processo**; **sappiamo che:**

- una **fork** copia la *User Area* del padre nella *User Area* del figlio
- padre e figlio condividono lo stesso codice

#### **quindi**

- il figlio eredita dal padre le informazioni relative alla gestione dei segnali:
	- ß ignora gli stessi segnali ignorati dal padre
	- ß gestisce con le stesse funzioni gli stessi segnali gestiti dal padre
	- ß i segnali a default del figlio sono gli stessi del padre

Ësuccessive **signal** del figlio non hanno effetto sulla gestione dei segnali del padre.

# **Segnali & exec**

## **Sappiamo che:**

- una **exec** sostituisce codice e dati del processo che la chiame
- il contenuto della *User Area* viene mantenuta, tranne le informazioni legate al codice del processo (ad esempio, le funzioni di gestione dei segnali, che dopo l'**exec** non sono più visibili!)

#### **quindi**

- dopo un'**exec**, un processo:
	- ß ignora gli stessi segnali ignorati prima di **exec**
	- **E i segnali a default rimangono a default**
	- ß **i segnali che prima erano gestiti, vengono riportati a default**

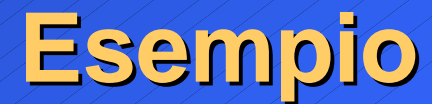

**#include <signal.h>**

**main()**

**{**

**signal(SIGINT, SIG\_IGN); execl("/bin/sleep","sleep","30", (char \*)0); }**

**N.B. Il comando: sleep N mette nello stato** *sleeping* **il processo per N secondi**

## **Esempio: esecuzione**

```
anna@lab3-linux:~/esercizi$ cc segnali2.c
anna@lab3-linux:~/esercizi$ a.out&
[1] 500
anna@lab3-linux:~/esercizi$ kill -SIGINT 
 500
anna@lab3-linux:~/esercizi$ kill -9 500
anna@lab3-linux:~/esercizi$
[1]+ Killed a.out
anna@lab3-linux:~/esercizi$
```
## **System call kill**

I processi possono inviare segnali ad altri processi con la kill:

#### **int kill(int pid, int sig);**

- **sig** è l'intero (o il nome simb.) che individua il segnale da gestire
- il parametro **pid** specifica il destinatario del segnale:
	- » pid> 0: l'intero è il pid dell'unico processo destinatario
	- » pid=0: il segnale è spedito a tutti i processi appartenenti al gruppo del mittente
	- » pid <-1: il segnale è spedito a tutti i processi con groupId uguale al valore assoluto di pid
	- » pid== -1: vari comportamenti possibili (Posix non specifica)

## **kill: esempio:**

**#include <stdio.h> #include <signal.h> int cont=0; void handler(int signo) { printf ("Proc. %d: ricevuti n. %d segnali %d\n", getpid(),cont++, signo);**

```
main ()
{int pid;
 pid = fork();
 if (pid == 0) /* figlio */ 
  { signal(SIGUSR1, handler); 
  for (;;);
```

```
else /* padre */ 
 for(;;) kill(pid, SIGUSR1);
```
**}**

**}** 

**}**

# **sleep**: **Segnali: altre system call**

#### **unsigned int sleep(unsigned int N)**

- provoca la sospensione del processo per N secondi (al massimo)
- se il processo riceve un segnale durante il periodo di sospensione, viene risvegliato *prematuramente*
- ritorna:
	- » 0, se la sospensione non è stata interrotta da segnali » se il risveglio è stato causato da un segnale al tempo Ns, **sleep** restituisce in numero di secondi non utilizzati dell'intervallo di sospensione (N-Ns).

# **Segnali: altre system call**

### **alarm**:

#### **unsigned int alarm(unsigned int N)**

- imposta in timer che dopo N secondi invierà al processo il segnale **SIGALRM**
- ritorna:
	- 0, se non vi erano time-out impostati in precedenza
	- » il numero di secondi mancante allo scadere del time-out precedente

**NB:** l'azione di *default* associata a SIGALRM è la terminazione.

# **Segnali: altre system call**

## **pause**:

### **int pause(void)**

- sospende il processo fino alla ricezione di un qualunque segnale
- ritorna -1 (**errno = EINTR**)

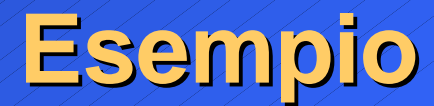

**Due processi (padre e figlio) che si sincronizzano alternativamente mediante il segnale SIGUSR1 (getstito da entrambi con la funzione** *handler***):**

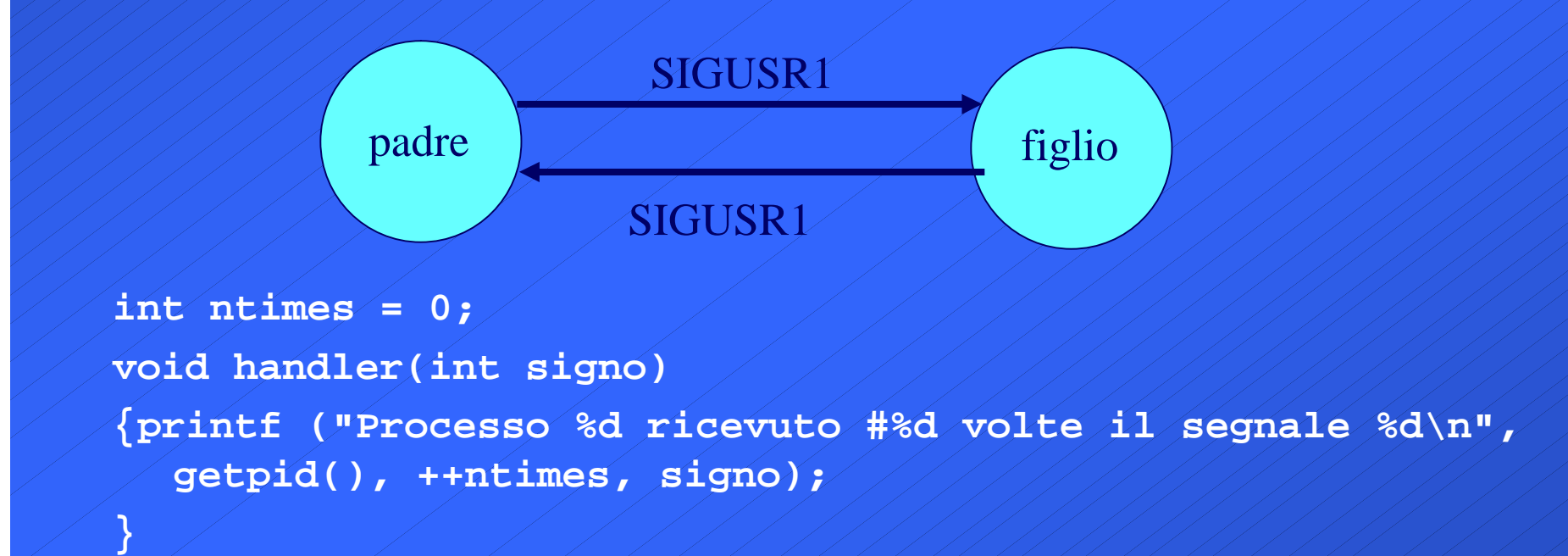

```
main ()
{int pid, ppid;
  signal(SIGUSR1, handler);
  if ((pid = fork()) < 0) /* fork fallita */
       exit(1);
  else if (pid == 0) /* figlio*/
      { ppid = getppid(); /* PID del padre */
       for (;;)
              { printf("FIGLIO %d\n", getpid());
              sleep(1);
              kill(ppid, SIGUSR1);
              pause();}
   }
  else /* padre */
       for(;;) /* ciclo infinito */
              { printf("PADRE %d\n", getpid());
              pause();
              sleep(1);
              kill(pid, SIGUSR1); }}
```
## **Affidabilità dei segnali**

## **Alcune considerazioni**:

- <sup>ß</sup> il gestore rimane **installato**?
	- Se no: posso reinstallare all'interno dell'handler

**void handler(int s) { signal(SIGUSR1, handler); printf("Processo %d: segnale %d\n", getpid(), s); ...} Cosa succede se qui arriva un nuovo segnale?**

<sup>ß</sup> cosa succede se arriva il segnale durante l'esecuzione dell'handler?

- **innestamento** delle routine di gestione
- **Perdita** del segnale
- ß **accodamento** dei segnali (segnali *reliable, BSD 4.2*)

# **Interrompibilità di System Calls**

## ü System Call: possono essere classificate in

- *slow* system call: possono richiedere tempi di esecuzione non trascurabili perchè possono causare periodi di attesa (es: lettura da un dispositivo di I/O lento)
- system call *non slow*.

## ü una *slow* system call è interrompibile da un segnale; in caso di interruzione:

- » ritorna -1
- » **errno** vale EINTR

## possibilità di ri-esecuzione della system call:

- » automatica (BSD 4.3)
- » non automatica, ma comandata dal processo (in base al valore di **errno** e al valore restituito)

# **I thread nel sistema operativo LINUX: pthread &** *Linuxthread*

# **LinuxThreads: Caratteristiche**

ü Processi leggeri **realizzati a livello kernel** ü System call **clone**:

**int clone(int (\*fn) (void \*arg), void \*child\_stack, int flags, void \*arg)**

 $\rightarrow$  **E**` specifica di Linux: scarsa portabilita`!

ü Libreria *LinuxThreads*: funzioni di gestione dei threads, in conformita` con lo standard POSIX 1003.1c (*pthreads*):

- *Creazione/terminazione threads*
- *Sincronizzazione threads:lock, [semafori], variabili condizione*
- *Etc.*

#### Portabilita`

# **LinuxThreads**

#### Caratteristiche threads:

- <sup>ß</sup> Il thread e` realizzato **a livello kernel** (e` l'unita` di schedulazione)
- <sup>ß</sup> I thread vengono creati all'interno di un processo (task) per eseguire una funzione
- <sup>ß</sup> Ogni thread ha il suo PID (a differenza di POSIX: distinzione tra *task* e *threads*)
- <sup>ß</sup> Gestione dei segnali non conforme a POSIX:
	- Non c'e` la possibilita` di inviare un segnale a un task.
	- SIGUSR1 e SIGUSR2 vengono usati per l'implementazione dei threads e quindi non sono piu` disponibili.

#### Sincronizzazione:

- <sup>ß</sup> **Lock**: mutua esclusione (**pthread\_mutex\_lock/unlock**)
- <sup>ß</sup> **Semafori**: esterni alla libreria **pthread** <semaphore.h> (POSIX 1003.1b)
- <sup>ß</sup> **Variabili condizione** : (**pthread\_cond\_wait,pthread\_cond\_signal**)

## **Rappresentazione dei threads**

• Il thread e` l'unita` di scheduling, ed e` univocamente individuato da un indentificatore (intero):

## **pthread\_t tid;**

<sup>ß</sup> Il tipo **pthread\_t e`dichiarato nell'header file <pthread.h>**

## **LinuxThreads**

## ü Creazione di threads:

**#include <pthread.h> int pthread\_create(pthread\_t \*thread,pthread\_attr\_t \*attr, void \*(\*start\_routine)(void \*), void \* arg);**

#### Dove:

- <sup>ß</sup> **thread: e` il puntatore alla variabile che raccogliera` il thread\_ID (PID)** <sup>ß</sup> **start\_routine: e` il puntatore alla funzione che contiene il codice del nuovo thread**
- <sup>ß</sup> **arg: e` il puntatore all'eventuale vettore contenente i parametri della funzione da eseguire**
- <sup>ß</sup> **attr: puo` essere usato per specificare eventuali attributi da associare al thread (di solito: NULL):**
	- ad esempio parametri di scheduling: priorita` etc.(solo per superuser!)
	- Legame con gli altri threads (ad esempio: *detached* o no)

ü Ritorna : 0 in caso di successo, altrimenti un codice di errore (!=0)

# **LinuxThreads: creazione di threads**

#### **Ad esempio:**

**..**

**..**

**}**

**int A, B; void \* codice(void \*){ /\*definizione del codice del thread \*/ …} main()**

```
{pthread_t t1, t2;
```

```
pthread_create(&t1,NULL, codice, NULL);
pthread_create(&t2,NULL, codice, NULL);
```
ÿ **Vengono creati due thread (di tid t1 e t2) che eseguono le istruzioni contenute nella funzione codice:**

<sup>ß</sup> **I due thread appartengono allo stesso** *task* **(processo) e condividono le variabili globali del programma che li ha generati (ad esempio A e B).**

## **LinuxThreads**

• Un thread puo' terminare chiamando: **void pthread\_exit(void \*retval);**

## **Dove:**

- <sup>ß</sup> **retval:e` il puntatore alla variabile che contiene il valore di ritorno (puo` essere raccolto da altri threads, v. pthread\_join).**
- ü E` una chiamata senza ritorno*.*
	- ü Alternativa: **return();**

## **LinuxThreads**

• Un thread puo` sospendersi in attesa della terminazione di un altro thread con:

**int pthread\_join(pthread\_t th, void \*\*thread\_return);**

## Dove:

<sup>ß</sup> **th: e` il pid del particolare thread da attendere**

<sup>ß</sup> **thread\_return: e` il puntatore alla variabile dove verra` memorizzato il valore di ritorno del thread (v. pthread\_exit)**
## **Esempio: creazione di thread**

```
#include <stdio.h>
#include <stdlib.h>
#include <pthread.h>
```

```
void *my_thread_process (void * arg)
{
  int i;
```

```
for (i = 0 ; i < 5 ; i++)printf ("Thread %s: %d\n", (char*)arg, i);
 sleep (1);
```

```
pthread_exit (0);
```
**}**

```
main ()
{
  pthread_t th1, th2;
  int retcode;
  if (pthread_create(&th1,NULL,my_thread_process,"1") < 0) 
  { fprintf (stderr, "pthread_create error for thread 1\n");
    exit (1);
  }
  if (pthread_create(&th2,NULL,my_thread_process,"2") < 0) 
  { fprintf (stderr, "pthread_create error for thread 2\n");
    exit (1);
  }
  retcode = pthread_join (th1, NULL); 
  if (retcode != 0) 
   fprintf (stderr, "join fallito %d\n", retcode);
  else printf("terminato il thread 1\n); 
  retcode = pthread_join (th2, NULL); 
  if (retcode != 0) 
   fprintf (stderr, "join fallito %d\n", retcode);
  else printf("terminato il thread 2\n); 
  return 0;
```
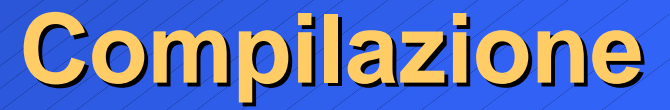

ü Per compilare un programma che usa i linuxthreads:

**gcc -D\_REENTRANT -o prog prog.c –lpthread**

*M-fosset - Sistemi Operativi 2004-2005* **[aciampolini@ccib48 threads]\$ prog Thread 1: 0 Thread 2: 0 Thread 1: 1 Thread 2: 1 Thread 1: 2 Thread 2: 2 Thread 1: 3 Thread 2: 3 Thread 1: 4 Thread 2: 4 terminato il thread 1**

## **Terminazione di threads**

ü Normalmente e` necessario eseguire la **pthread\_join** per ogni thread che termina la sua esecuzione, altrimenti rimangono allocate le aree di memoria ad esso assegnate.

· In alternativa si puo` "staccare" il thread dagli altri con:

int pthread detach(pthread t th);

il thread rilascia automaticamente le risorse assegnatagli quando termina**.**

## **LinuxThreads: MUTEX**

- ü Lo standard POSIX 1003.1c (libreria <**pthread.h**>) definisce i **semafori binari** (o lock, mutex, etc.)
	- <sup>ß</sup> sono semafori il cui valore puo` essere 0 oppure 1 (*occupato* o *libero*);
	- <sup>ß</sup> vengono utilizzati tipicamente per risolvere problemi di **mutua esclusione**
	- <sup>ß</sup> **operazioni fondamentali:**
		- **inizializzazione: pthread\_mutex\_init**
		- **locking: pthread\_mutex\_lock**
		- **unlocking: pthread\_mutex\_unlock**

#### <sup>ß</sup> **Per operare sui mutex:**

**pthread\_mutex\_t** : tipo di dato associato al mutex; esempio: **pthread\_mutex\_t mux;**

## **MUTEX: inizializzazione**

#### ü **L'inizializzazione di un mutex si puo`realizzare con:**

**int pthread\_mutex\_init(pthread\_mutex\_t\* mutex, const pthread\_mutexattr\_t\* attr)**

### **attribuisce un valore iniziale all'intero associato al semaforo (default:** *libero***):**

- **mutex : individua il mutex da inizializzare**
- **attr : punta a una struttura che contiene gli attributi del mutex; se NULL, il mutex viene inizializzato a** *libero (***default***)***.**
- <sup>ß</sup> in alternativa , si puo` inizializzare il mutex a default con la macro:

**PTHREAD\_MUTEX\_INIZIALIZER**

<sup>ß</sup> **esempio**: **pthread\_mutex\_t mux= PTHREAD\_MUTEX\_INIZIALIZER** ;

# **MUTEX: lock/unlock**

- ü **Locking/unlocking si realizzano con:**
- **int pthread\_mutex\_lock(pthread\_mutex\_t\* mux) int pthread\_mutex\_unlock(pthread\_mutex\_t\* mux)**
	- <sup>ß</sup> **lock: se il mutex mux e` occupato,il thread chiamante si sospende; altrimenti occupa il mutex.**
	- <sup>ß</sup> **unlock: se vi sono processi in attesa del mutex, ne risveglia uno; altrimenti libera il mutex.**

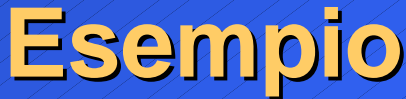

```
#include <stdio.h>
#include <stdlib.h>
#include <pthread.h>
#define MAX 10
pthread_mutex_t M; /* def.mutex condiviso tra threads */
int DATA=0; /* variabile condivisa */
int accessi1=0; /*num. di accessi del thread 1 alla sez critica */
int accessi2=0; /*num. di accessi del thread 2 alla sez critica */
```

```
void *thread1_process (void * arg)
   { int k=1;
    while(k)
    {
        pthread_mutex_lock(&M); /*prologo */
        accessi1++;
        DATA++;
        k=(DATA>=MAX?0:1);
        printf("accessi di T1: %d\n", accessi1);
        pthread_mutex_unlock(&M); /*epilogo */
    }
```
**pthread\_exit (0);**

*M-fosset - Sistemi Operativi 2004-2005*

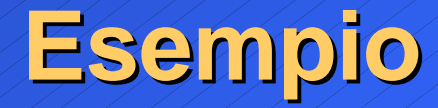

```
void *thread2_process (void * arg)
   { int k=1;
   while(k)
    {
        pthread_mutex_lock(&M); /*prologo sez. critica */
        accessi2++;
        DATA++;
        k=(DATA>=MAX?0:1);
        printf("accessi di T2: %d\n", accessi2);
        pthread_mutex_unlock(&M); /*epilogo sez. critica*/
    }
```

```
pthread_exit (0);
```
## **Esempio:**

**main () { pthread\_t th1, th2; /\* il mutex e` inizialmente libero: \*/ pthread\_mutex\_init (&M, NULL); if (pthread\_create(&th1, NULL, thread1\_process, NULL) < 0) { fprintf (stderr, "create error for thread 1\n"); exit (1); } if (pthread\_create(&th2, NULL,thread2\_process,NULL) < 0)**

**{ fprintf (stderr, "create error for thread 2\n"); exit (1);**

**pthread\_join (th1, NULL); pthread\_join (th2, NULL);**

*M-fosset - Sistemi Operativi 2004-2005*

**}**

### **Test**

**\$ \$ gcc -D\_REENTRANT -o tlock lock.c -lpthread \$ ./tlock accessi di T2: 1 accessi di T1: 1 accessi di T2: 2 accessi di T1: 2 accessi di T1: 3 accessi di T1: 4 accessi di T1: 5 accessi di T1: 6 accessi di T1: 7 accessi di T1: 8 accessi di T2: 3**

**\$**

## **LinuxThreads: Semafori**

## ü **Memoria condivisa**: uso dei semafori (POSIX.1003.1b)

- Semafori: libreria <semaphore.h>
	- **sem\_init: inizializzazione di un semaforo**
	- **sem\_wait:** *wait*
	- **sem\_post:** *signal*

<sup>ß</sup> **sem\_t** : tipo di dato associato al semaforo; esempio:

**static sem\_t my\_sem;**

**Operazioni sui semafori**

<sup>ß</sup> **sem\_init: inizializzazione di un semaforo**

**int sem\_init(sem\_t \*sem, int pshared, unsigned int value)**

**attribuisce un valore iniziale all'intero associato al semaforo:**

• **sem: individua il semaforo da inizializzare**

- **pshared : 0, se il semaforo non e` condiviso tra task, oppure non zero (sempre zero).**
- **value : e` il valore iniziale da assegnare al semaforo.**

<sup>ß</sup> **sem\_t** : tipo di dato associato al semaforo; esempio:

**static sem\_t my\_sem;**

ritorna sempre 0.

**Operazioni sui semafori: sem\_wait** <sup>ß</sup> **wait su un semaforo int sem\_wait(sem\_t \*sem)**

### **dove:**

• **sem: individua il semaforo sul quale operare.**

### **e` la** *wait* **di Dijkstra:**

se il valore del semaforo e` uguale a zero, sospende il thread chiamante nella coda associata al semaforo; altrimenti ne decrementa il valore.

# **Operazioni sui semafori: sem\_post**

<sup>ß</sup> *signal* **su un semaforo:**

**int sem\_post(sem\_t \*sem)**

### **dove:**

• **sem: individua il semaforo sul quale operare.**

### **e` la** *signal* **di Dijkstra:**

se c'e` almeno un thread sospeso nella coda associata al semaforo sem, viene risvegliato; altrimenti il valore del semaforo viene incrementato.

# **Esempio: sincronizzazione**

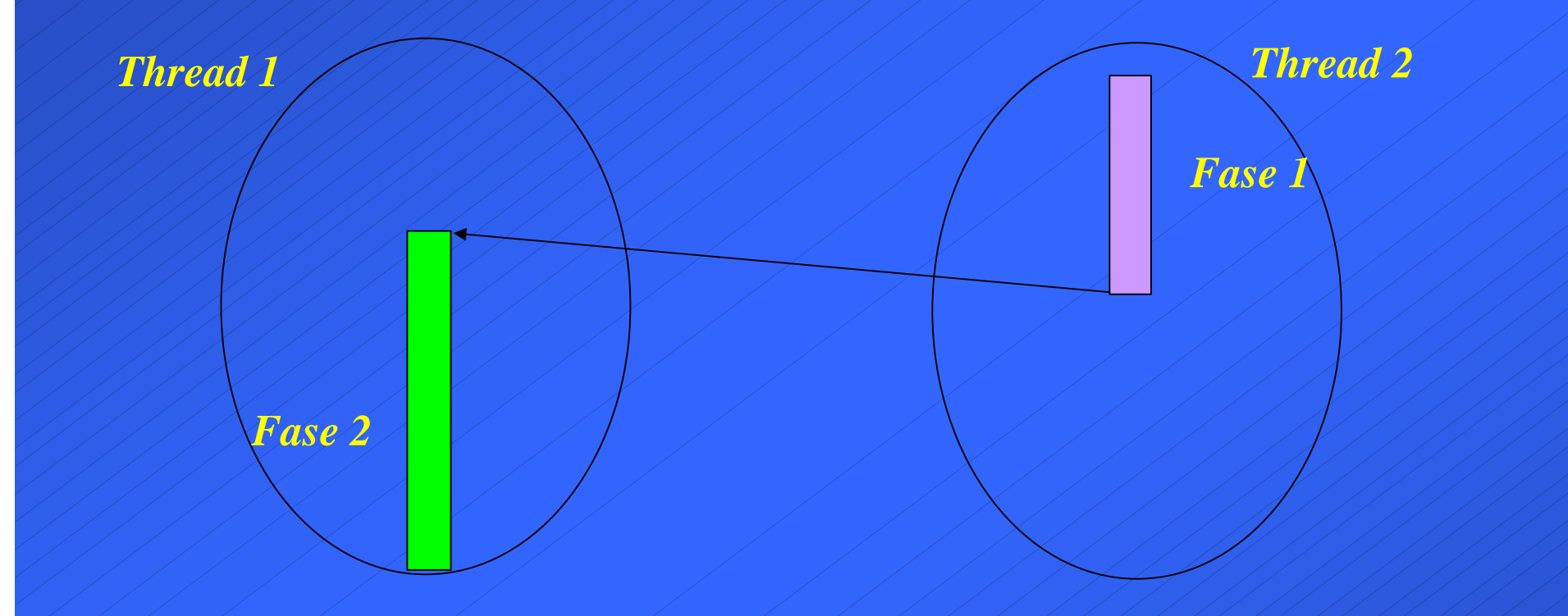

ÿ **Imposizione di un vincolo temporale: la FASE2 nel thread 1 va eseguita dopo la FASE1 nel thread2.**

## **Esempio: sincronizzazione**

**/\* la FASE2 nel thread 1 va eseguita dopo la FASE1 nel thread 2\*/**

**#include <stdio.h> #include <stdlib.h> #include <pthread.h> #include <semaphore.h>**

**sem\_t my\_sem; int V=0;**

**{** 

```
void *thread1_process (void * arg)
```

```
printf ("Thread 1: partito!...\n");
/* inizio Fase 2: */
sem_wait (&my_sem);
printf ("FASE2: Thread 1: V=%d\n", V);
pthread_exit (0);
```

```
void *thread2_process (void * arg)
{ int i;
```

```
V=99;
  printf ("Thread 2: partito!...\n);
  /* inizio fase 1: */ 
  printf ("FASE1: Thread 2: V=%d\n", V
 /* …
  termine Fase 1: sblocco il thread 1*/
  sem_post (&my_sem);
  sleep (1);
pthread_exit (0);
```

```
main ()
{ pthread_t th1, th2;
 void *ret;
  sem_init (&my_sem, 0, 0); /* semaforo a 0 */
if (pthread_create (&th1, NULL, thread1_process, NULL) < 0) 
  { fprintf (stderr, "pthread_create error for thread 
  1\n");
    exit (1);
  }
  if (pthread_create(&th2,NULL, thread2_process, NULL) < 0) 
   {fprintf (stderr, "pthread_create error for thread \n");
    exit (1);
```
**pthread\_join (th1, &ret); pthread\_join (th2, &ret);**

*M-fosset - Sistemi Operativi 2004-2005*

**}**

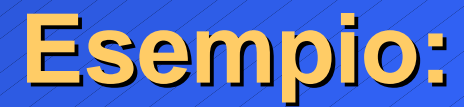

ü **gcc -D\_REENTRANT -o sem sem.c – lpthread**

*M-fosset - Sistemi Operativi 2004-2005* ü **Esecuzione**: **[aciampolini@ccib48 threads]\$ sem Thread 1: partito!... Thread 2: partito!... FASE1: Thread 2: V=99 FASE2: Thread 1: V=99 [aciampolini@ccib48 threads]\$**

## **Semafori: esempio**

**/\* tre processi che, ciclicamente, incrementano a turno (in ordine P1,P2,P3) la variabile V\*/**

**#include <stdio.h> #include <stdlib.h> #include <pthread.h> #include <semaphore.h> #define MAX 13 static sem\_t m; /\* semaforo per la mutua esclusione nell'accesso alla sezione critica \*/ static sem\_t s1,s2,s3; /\* semafori per imporre l'ordine di accesso (P1,P2,P3) alla variabile V \*/ int V=0,F=0;**

```
void *thread1_process (void * arg)
    { int k=1;
    while(k)
        { sem_wait (&s1);
        sem_wait(&m);
        if (V<MAX)
                 V++;
        else
                 { k=0;
                 printf("T1: %d (V=%d)\n",++F, V);
         }
        sem_post(&m);
        sem_post(&s2);
    }
  pthread_exit (0);
}
```

```
void *thread2_process (void * arg)
    { int k=1;
    while(k)
        { sem_wait (&s2);
        sem_wait(&m);
        if (V<MAX)
                 V++;
          else
                 { k=0;
                 printf("T2: %d (V=%d)\n",++F, V);
         }
        sem_post(&m);
         sem_post(&s3);
    }
  pthread_exit (0);
}
```

```
void *thread3_process (void * arg)
    { int k=1;
    while(k)
        { sem_wait (&s3);
        sem_wait(&m);
        if (V<MAX)
                 V++;
          else
                 { k=0;
                 printf("T3: %d (V=%d)\n",++F, V);
         }
        sem_post(&m);
         sem_post(&s1);
    }
  pthread_exit (0);
}
```

```
main ()
{ pthread_t th1, th2,th3;
```

```
sem_init (&m, 0, 1);
sem_init(&s1,0,1);
sem_init(&s2,0,0);
sem_init(&s3,0,0);
if (pthread_create(&th1, NULL, thread1_process, NULL) < 0) 
{ fprintf (stderr, "pthread_create error for thread 1\n");
  exit (1);
}
if (pthread_create(&th2, NULL,thread2_process,NULL) < 0) 
 { fprintf (stderr, "pthread_create error for thread 2\n");
 exit (1);
}
if (pthread_create(&th3,NULL,thread3_process, NULL) < 0) 
  { fprintf (stderr, "pthread_create error for thread 3\n");
```
**exit (1);**

**pthread\_join (th1, NULL); pthread\_join (th2, NULL); pthread\_join (th3, NULL);**

### **Esecuzione:**

**[aciampolini@ccib48 threads]\$ sem1 T2: 1 (V=10) T3: 2 (V=10) T1: 3 (V=10) [aciampolini@ccib48 threads]\$**

# **LinuxThreads: variabili condizione**

- ü Lo standard POSIX 1003.1c (libreria <**pthread.h**>) implementa le **variabili condizione**
	- <sup>ß</sup> Le variabili condizione (*condition*) sono uno strumento di sincronizzazione che premette ai threads di sospendere la propria esecuzione in attesa che siano soddisfatte alcune condizioni su dati condivisi.
	- <sup>ß</sup> ad ogni *condition* viene associata una coda nella quale i threads possono sospendersi (tipicamente, se la condizione non e` verificata).
	- <sup>ß</sup> **operazioni fondamentali:**
		- **inizializzazione: pthread\_cond\_init**
		- **sospensione: pthread\_cond\_wait**
		- **risveglio: pthread\_cond\_signal**

<sup>ß</sup> **Per operare sulle variabili condizione: pthread\_cond\_t**: è il tipo predefinito per le variabili condizione.

## **Variabili Condizione: inizializzazione**

ü **L'inizializzazione di una condition si puo`realizzare con:**

**int\_pthread\_cond\_init(pthread\_cond\_t\* cond, pthread\_cond\_attr\_t\* cond\_attr)**

#### **dove**

- **cond : individua la condizione da inizializzare**
- **attr : punta a una struttura che contiene gli** *attributi* **della condizione; se NULL, viene inizializzata a default.**

#### **NB: linux non implementa gli attributi !**

<sup>ß</sup> in alternativa, una variabile condizione può essere inizializzata staticamente con la costante:

**PTHREAD\_COND\_INIZIALIZER**

<sup>ß</sup> **esempio**: **pthread\_cond\_t C= PTHREAD\_COND\_INIZIALIZER** ;

## **Variabili condizione: wait**

ü **Un thread puo` sospendersi su una variabile condizione, se la condizione non e` verificata:**

<sup>ß</sup> **ad esempio:** 

**...** 

**pthread\_cond\_t C= PTHREAD\_COND\_INIZIALIZER; int bufferpieno=0;**

**if (bufferpieno) <sospensione sulla cond. C>**

<sup>ÿ</sup> **La verifica della condizione e` una sezione critica!** <sup>ÿ</sup> **Necessita` di garantire la mutua esclusione: e` necessario associare ad ogni variabile condizione un mutex : pthread\_cond\_t C= PTHREAD\_COND\_INIZIALIZER; pthread\_mutex\_t M=PTHREAD\_MUTEX\_INITIALIZER; int bufferpieno=0; ...**

**pthread\_mutex\_lock(&M); if (bufferpieno) <sospensione sulla cond. C> pthread\_mutex\_unlock(&M);**

La sospensione su una condizione si ottiene **mediante: Variabili condizione: wait**

**int pthread\_cond\_wait(pthread\_cond\_t\* cond, pthread\_mutex\_t\* mux)**

**dove:**

- <sup>ß</sup> **cond: e` la variabile condizione**
- <sup>ß</sup> **mux: e` il mutex associato ad essa**

### **Effetto:**

• **il thread chiamante si sospende sulla coda associata a cond, e il mutex mux viene liberato**

Ë **Al successivo risveglio (provocato da una** *signal***), il thread rioccupera` il mutex automaticamente.**

## **Variabili condizione: signal**

ü **Il risveglio di un thread sospeso su una variabile condizione puo`essere ottenuto mediante la funzione:**

**int pthread\_cond\_signal(pthread\_cond\_t\* cond);**

#### **dove:**

<sup>ß</sup> **cond: e` la variabile condizione.** 

#### **Effetto:**

- **se esistono thread sospesi nella coda associata a cond, ne viene risvegliato uno (non viene specificato quale).**
- **se non vi sono thread sospesi sulla condizione, la signal non ha effetto.**

**N.B. non e` prevista una funzione per verificare lo stato della coda associata a una condizione.**

# **Esempio: produttore e consumatore**

**Si vuole risolvere il classico problema del produttore e consumatore.**

**Progetto della** *risorsa* **(prodcons):**

#### <sup>ß</sup> **buffer circolare di interi, di dimensione data (ad esempio, 16) il cui stato e`dato da:**

- **numero degli elementi contenuti: cont**
- **puntatore alla prima posizione libera: writepos**
- **puntatore al primo elemento occupato : readpos**

#### <sup>ß</sup> **il buffer e`una risorsa da accedere in modo mutuamente esclusivo:**

- ÿ **predispongo un mutex per il controllo della mutua esclusione nell'accesso al buffer: lock**
- <sup>ß</sup> **i thread produttori e consumatori necessitano di sincronizzazione in caso di :**
	- ÿ **buffer pieno: definisco una condition per la sospensione dei produttori se il buffer e` pieno (notfull)** ÿ **buffer vuoto: definisco una condition per la sospensione dei produttori se il buffer e` pieno (notempty)**

**Incapsulo il tutto all'interno di un tipo struct associato al buffer: prodcons**

# **Produttori & Consumatori: tipo di dato associato al buffer**

```
typedef struct
{
  int buffer[BUFFER_SIZE]; 
  pthread_mutex_t lock; 
  int readpos, writepos; 
  int cont; 
  pthread_cond_t notempty; 
  pthread_cond_t notfull;
 }prodcons;
```
# **Produttore e consumatore**

**Operazioni sulla** *risorsa* **prodcons:**

<sup>ß</sup> **Init: inizializzazione del buffer**.

<sup>ß</sup> **Inserisci: operazione eseguita dai produttori per l'inserimento di un nuovo elemento.**

<sup>ß</sup> **Estrai: operazione eseguita dai consumatori per l'estrazione di un elemento dal buffer.**

## **Esempio: produttore e consumatore**

**#include <stdio.h> #include <pthread.h>**

**#define BUFFER\_SIZE 16**

**typedef struct**

**{**

**int buffer[BUFFER\_SIZE]; pthread\_mutex\_t lock; int readpos, writepos; int cont; pthread\_cond\_t notempty; pthread\_cond\_t notfull; }prodcons;**
## **Esempio:Operazioni sul buffer**

**/\* Inizializza il buffer \*/ void init (prodcons \*b)**

**pthread\_mutex\_init (&b->lock, NULL); pthread\_cond\_init (&b->notempty, NULL); pthread\_cond\_init (&b->notfull, NULL); b->cont=0; b->readpos = 0; b->writepos = 0;**

*M-fosset - Sistemi Operativi 2004-2005*

**{**

**}**

# **Operazioni sul buffer**

```
/* Inserimento: */
void inserisci (prodcons *b, int data)
  { pthread_mutex_lock (&b->lock);
  /* controlla che il buffer non sia pieno:*/
  while ( b->cont==BUFFER_SIZE)
      pthread_cond_wait (&b->notfull, &b->lock);
  /* scrivi data e aggiorna lo stato del buffer */
  b->buffer[b->writepos] = data;
  b->cont++;
  b->writepos++;
  if (b->writepos >= BUFFER_SIZE)
   b->writepos = 0;
  /* risveglia eventuali thread (consumatori) sospesi */
  pthread_cond_signal (&b->notempty);
  pthread_mutex_unlock (&b->lock);
```
**}**

# **Operazioni sul buffer**

```
/*ESTRAZIONE: */
int estrai (prodcons *b)
  { int data;
  pthread_mutex_lock (&b->lock);
  while (b->cont==0) /* il buffer e` vuoto? */
      pthread_cond_wait (&b->notempty, &b->lock);
  /* Leggi l'elemento e aggiorna lo stato del buffer*/
  data = b->buffer[b->readpos];
  b->cont--;
  b->readpos++;
  if (b->readpos >= BUFFER_SIZE)
    b->readpos = 0;
  /* Risveglia eventuali threads (produttori)*/
  pthread_cond_signal (&b->notfull);
  pthread_mutex_unlock (&b->lock);
  return data;
```
**}**

### **Produttore/consumatore: programma di test**

```
/* Programma di test: 2 thread
```
**- un thread inserisce sequenzialmente max interi,**

**- l'altro thread li estrae sequenzialmente per stamparli \*/ #define OVER (-1) #define max 20**

**prodcons buffer;**

```
void *producer (void *data)
{ int n;
  printf("sono il thread produttore\n\n");
  for (n = 0; n < max; n++){ printf ("Thread produttore %d --->\n", n);
      inserisci (&buffer, n);
    }
  inserisci (&buffer, OVER);
  return NULL;
}
```
*M-fosset - Sistemi Operativi 2004-2005*

```
void *consumer (void *data)
{ int d;
  printf("sono il thread consumatore \n\n");
  while (1)
    {
      d = estrai (&buffer);
      if (d == OVER)
        break;
      printf("Thread consumatore: --> %d\n", d);
    }
  return NULL;
}
```
*M-fosset - Sistemi Operativi 2004-2005*

#### **main ()**

**{**

**}**

#### pthread\_t th\_a, th\_b; **void \*retval;**

```
init (&buffer);
/* Creazione threads: */
pthread_create (&th_a, NULL, producer, 0);
pthread_create (&th_b, NULL, consumer, 0);
/* Attesa teminazione threads creati: */
pthread_join (th_a, &retval);
pthread_join (th_b, &retval);
return 0;
```
# **Segnali & Thread**

- ü Per spedire un segnale a un **thread**: **int pthread\_kill(pthread\_t thread, int signo);**
- Per sospendere un thread in attesa di un segnale: **int sigwait(const sigset\_t \*set, int \*sig);**
- Gestione del segnale associata al task: <sup>ß</sup> **System call signal**
	- <sup>ß</sup> **Funzione sigset (POSIX)**